#### Sri SaiVidya Vikas Shikshana Samithi

### Sai Vidya Institute of Technology

(Approved by AICTE, New Delhi, Affiliated to VTU, Belagavi, Recognized by Govt. of Karnataka)
Accredited by NBA (CSE,ISE,ECE,MECH and CIVIL)
Rajanukunte, Bengaluru-560064

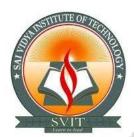

### DEPARTMENT OF CIVIL ENGINEERING

Cordially invite you for

"Program on Entrepreneurship skill: Drafting and detailing for the Approvals under LBPAS Using AutoCAD"

(3<sup>rd</sup> SEM students)

Resource Person

Mr. Pradeep Kallur

**MEDINI-Autodesk** 

Vijayanagar, Bengaluru.

Presided by Dr.H.S Ramesh Babu

Principal SaiVidya Institute of Technology, Bengaluru.

Date: 14<sup>TH</sup> Feb 2022 to 19<sup>Th</sup> Feb 2022 (6 Days Workshop)

Venue & Time: Sir M Vishvesvaraya Seminar Hall at 10:00 am.

Prof. Nayana Manohari T K Prof. Santosh Bhapri Coordinators Dr. M B Ananthayya Convener HOD

## Program on Entrepreneurship skill: Drafting and detailing for the Approvals under LBPAS Using AutoCAD

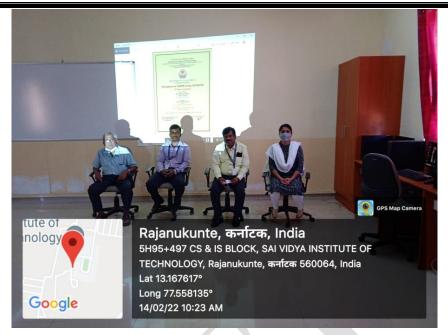

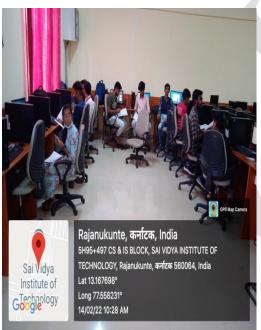

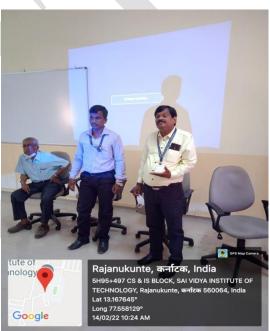

Department of civil engineering organized one week workshop on "Program on Entrepreneurship skill: Drafting and detailing for the Approvals under LBPAS Using AutoCAD" with MEDINI for the third semester Civil Engineering Students from 14/02/2022 – 19/02/2022. The main objective of conducting workshop is to know the application of AutoCAD software in civil engineering fields and also to get practical exposures. The software is one of the most used tools in Civil Engineering and is used by many Architects, Engineers, and many other professionals in developing for detailed drawings. In this workshop, Mr. Pradeep Kallur and his trainer from MEDINI trained the students on basics of AutoCAD 2D software. The students also got hands on practice on Auto CAD drafting. This workshop is provided to the students to enhance their drafting skills. All the students attended the six days workshop from 14/02/2022 – 19/02/2022.

## Program on Entrepreneurship skill: Drafting and detailing for the Approvals under LBPAS Using AutoCAD

The Department of Civil Engineering had signed an **MOU** with **MEDINI** on 28/08/2017 for three years, which would helpful in quality industry oriented training programs. Provide CAD training, STADD Pro training, Placement services to the students. The certifications are from AUTODESK certified. This will earn an industry-recognized credential that helps to prove their skill level.

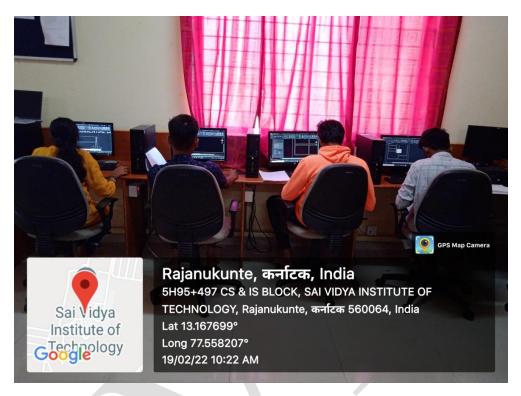

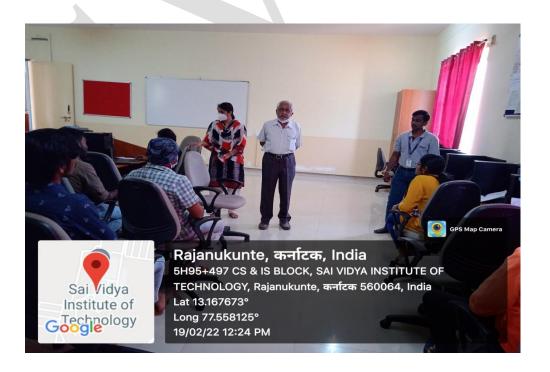

# Program on Entrepreneurship skill: Drafting and detailing for the Approvals under LBPAS Using AutoCAD

#### SCHEDULE OF THE WORKSHO

| DATE                    | DURATION               | SESSION WISE                                                                          | TOPICS COVERED                                                                                                    |
|-------------------------|------------------------|---------------------------------------------------------------------------------------|----------------------------------------------------------------------------------------------------|
|                         | DUNATION               | 9:00 am to 10:00                                                                      | Inaugural ceremony.                                                                                                    |
| 14-02-<br>2022<br>DAY 1 | 10:00 am to<br>4:00 pm | am 10:00 am to 12:50 pm 12:50 pm to 1:30 pm lunch Break 1:30 pm to 4:00               | Introduction to Basics of civil engineering, standard room sizes, door/window sizes, building bye laws, introduction to AutoCAD, gui, file types, unit setup, workspace, create layers, save as template, Introduction to Co-ordinate systems-                                                                    |
|                         |                        | pm                                                                                    | (Absolute, relative rectangular/polar)                                                                                                    |
|                         |                        |                                                                                       |                                                                                                    |
| 15-02-<br>2022<br>DAY 2 | 9:00 am to<br>4:00 pm  | 9:00 am to 12:50<br>pm<br>12:50 pm to 1:30<br>pm lunch Break<br>1:30 pm to 4:00<br>pm | Drafting settings, drawing tools-(circle, arc, ellipse, Rectangle, polygon), Modify tools-(move, copy, rotate, scale, offset).                                                                                                    |
|                         |                        | 2.22                                                                                  |                                                                                                    |
| 16-02-<br>2022<br>DAY 3 | 9:00 am to<br>4:00 pm  | 9:00 am to 12:50<br>pm<br>12:50 pm to 1:30<br>pm lunch Break<br>1:30 pm to 4:00<br>pm | mirror, stretch, align, text-(text style, single line text, multiline text, vertical text), dimension-(dimension style manager/aligned/linear/angular/arc length/jogged radius/diameter/radius/baseline/continue/quick dimension), leader/multi leader, hatch-(solid/gradient/pattern, gap tolerance), properties |
|                         |                        |                                                                                       |                                                                                                    |
| 17-02-<br>2022<br>DAY 4 | 9:00 am to<br>4:00 pm  | 9:00 am to 12:50<br>pm<br>12:50 pm to 1:30<br>pm lunch Break<br>1:30 pm to 4:00<br>pm | Blocks-(create/edit/insert blocks, write<br>block, dynamic block, design center, tool<br>palette), advance use of layers, (supporting<br>in workbook exercises)                                                                                                    |
| 18-02-<br>2022<br>DAY 5 | 9:00 am to<br>4:00 pm  | 9:00 am to 12:50<br>pm<br>12:50 pm to 1:30<br>pm lunch Break<br>1:30 pm to 4:00<br>pm | Inquiry commands- (id, list, dist., area), ole links, page setup, layout, dwg to pdf, isometric, (supporting in workbook exercises)                                                                                                    |
| 19-02-<br>2022<br>DAY 6 | 9:00 am to<br>1:00 pm  | 9:00 am to 1:00<br>pm                                                                 | views, view ports, ctb, (supporting in workbook exercises)                                                                                                    |